# # HPC.NRW

## <span id="page-0-0"></span>**INTRODUCTION TO LINUX**

(in an HPC context)

Version 20.09 | HPC.NRW Competence Network

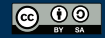

THE COMPETENCE NETWORK FOR HIGH-PERFORMANCE COMPUTING IN NRW.

#### **FILES**

HPC.NRW Competence Network

### INTRODUCTION TO LINUX

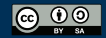

INNOVATION THROUGH COOPERATION.

#### **LINUX FILE BASICS**

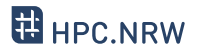

- Linux: extensions do not matter
	- But: conventions to help humans
	- Some programs also look at extensions
- Most important: text file or not?
	- Configuration files
	- Scripts
	- System information files
- Binary file: generally not searchable
- Use file <filename> to identify file type

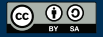

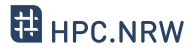

- Simple commands to handle files
	- Most also work on directories
- You already know ls
- Rename file/directory: mv <oldname> <newname> (move)
- Copy file/directory: cp <filename> <newname> (copy)
	- Also needs -r for directories

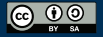

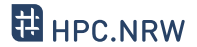

- Create directory: mkdir <dirname>
- Create empty file: touch filename
	- Updates access time on an existing file
- Remove file/directory: rm <filename>
	- Check access permissions!
	- To delete content of subdirectories: rm -r (recursive)
	- Common option: -f (force) *→* never prompt for confirmation

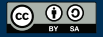

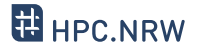

- Previous examples: one command, one file
- Select multiple files according to patterns
- Wildcard (placeholder) characters
	- Also called globbing
- Most important
	- \* zero or more characters
	- ? exactly one character
	- [] range of characters

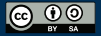

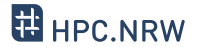

- Use find command
- Syntax: find <targetdir> <options>
	- Example: find . -name "ex1.txt" -type f
- Allows very complex searches
	- Wildcards
	- Only files modified after X
- Allows executing command for every found file: -exec

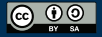

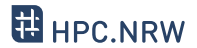

- Wildcards: common source of problems, especially in scripts
	- Expanded by shell before being given to program
	- Problem not limited to find command
- Example: find command -name option
	- \$ find . -type f -name \*test\*
		- The find command is handed multiple names, cannot handle this
- $-$  Fix:  $\frac{1}{2}$  find . -type f -name "\*test\*"
	- Now string with wildcards is handed to find command

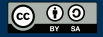